## **Introduction to Vidcode Created by Kristin Violette**

Project #4: Quiz

<https://www.vidcode.com/share/ea5USo3py9>

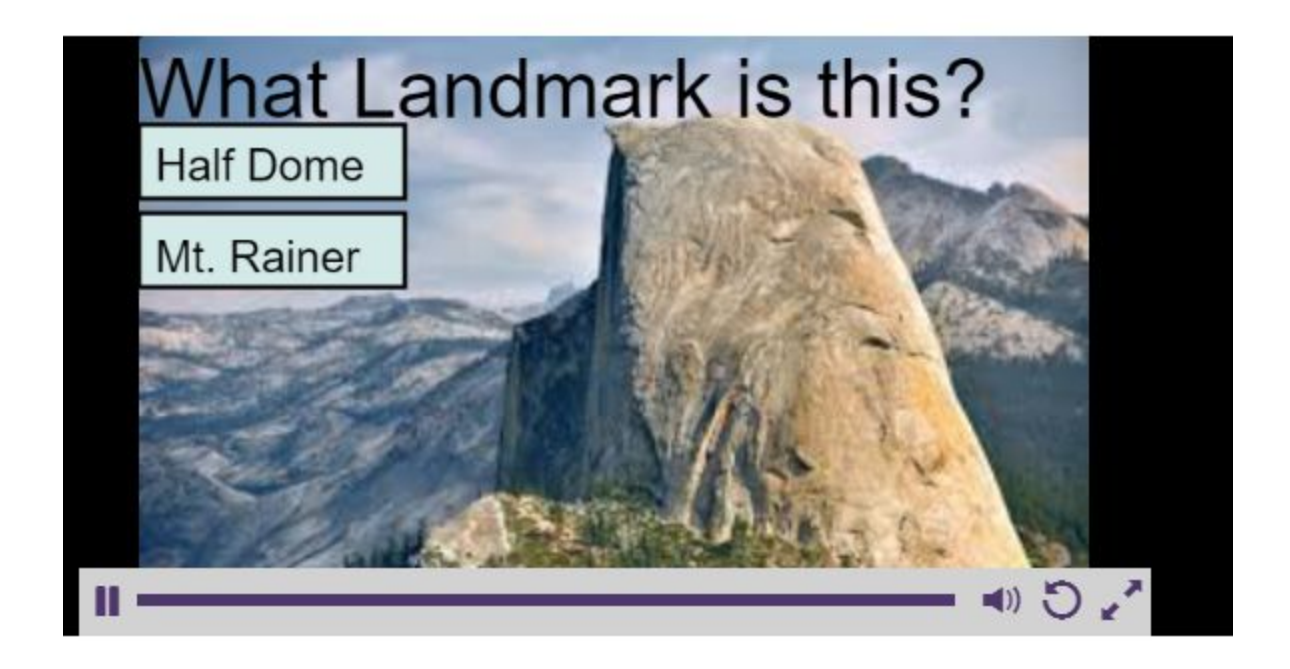

movie =  $image()$ ; movie.source = "halfdome.jpg";

var question1 = text("What Landmark is this?"); question1.color = "black";

var YesButton =  $rect(0, 60, 180, 50)$ ; var YesText = text("Half Dome", 11, 68); YesText.size = 30; YesText.color = "black";

```
var NoButton = rect(0, 120, 180, 50);
var NoText = text("Mt. Rainer", 11, 130);
NoText.size = 30;
NoText.color = "black";
repeat(function() {
  //replace true with a conditional statement below
 if((mouse.x >= 0 && mouse.x <= 180) && (mouse.y >= 60 && mouse.y <= 110)){
  YesText.color = "green";
  //YesText.text = "YES";
  } else {
  YesText.color = "black";
  }
}, 5);
repeat(function() {
  //replace true with a conditional statement below
 if((mouse.x >= 0 && mouse.x <= 180) && (mouse.y >= 120 && mouse.y <= 170)){
  NoText.color = "red";
  } else {
  NoText.color = "black";
  }
}, 5);
if( )(mouse.x >= 0 && mouse.x <= 180)
&&
(mouse.y >= 0 & 8 & 0 \text{ mouse.y} <= 110)
```